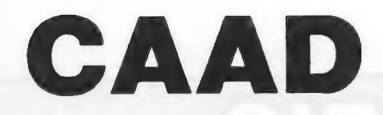

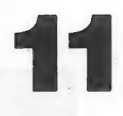

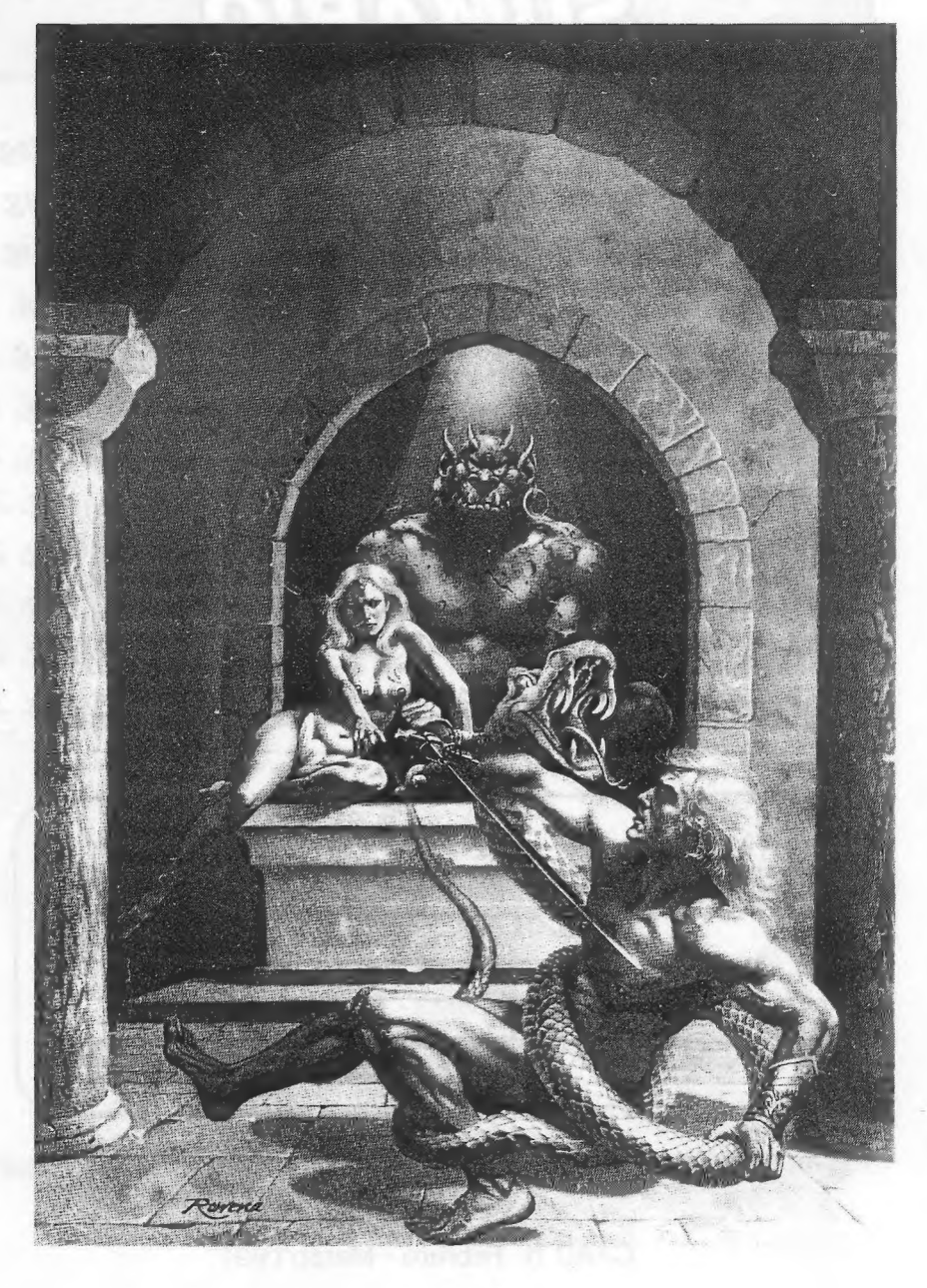

# **SUMARIO**

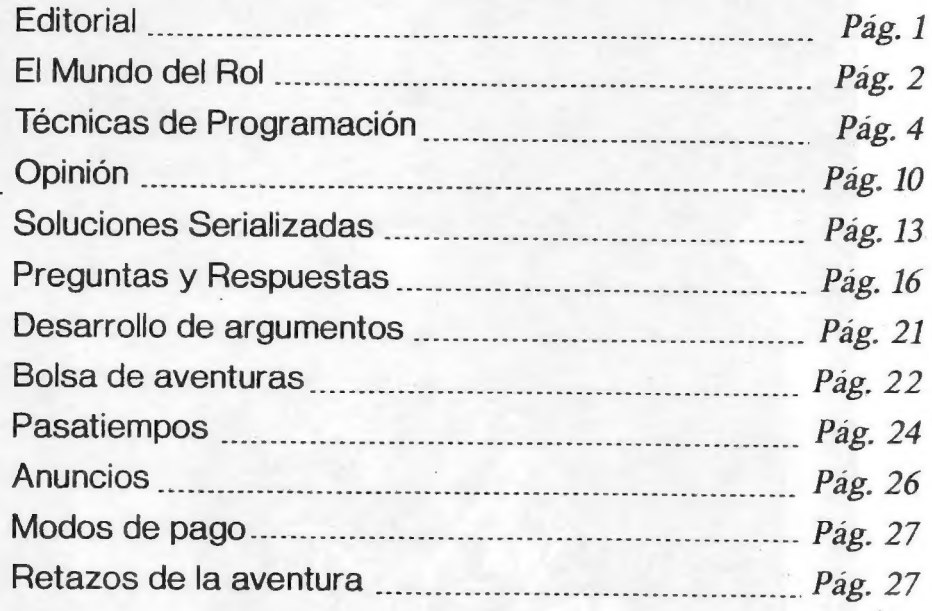

#### DIRECTOR:

Juan Munoz Falcó

#### COLABORADORES:

Javier San José - Carlos Sisí - Daniel Querol Burés - Toni Master - José J. Garza - Francisco Martín Vida - Eugenio Joaquín Martín Vida - Pablo Jordi Atienza

Portada realizada por Rowena Morril, titulada "Shadows Out of Hell"

CAAD 11 Febrero - Marzo 1.991

# **EDITORIAL**

Con este número concluye la Cuarta Suscripción, y por ello he intentado ofrecer un contenido lo más completo y variado posible.

Inicio dos nuevas seciones de ayuda al aventurero, "Desarrollo de Argumentos Estructurados" y "Laberintos". En la primera de ellas se os contará cómo crear vuestra aventura paso a paso partiendo de una idea original. La sección de "Laberintos" consiste en un análisis de los tipos de laberintos, cómo hacerlos y lo que es más importante, cómo resolverlos.

Nueva sección de "Retazos de la Aventura", dirigida a recoger de forma breve la imagen que sugiere la aventura a los socios. Generalmente se incluirán dibujos, pero también tienen cabida colaboraciones escritas (ibreves, por favor!).

Para aclarar conceptos os diré que el número de páginas no es sinónimo de mayor contenido.. un ejemplar del CAAD de 20 páginas contiene más texto que los antiguos números de 40 páginas. Ello es debido a que una impresora láser puede hacer unos tipos de letra más pequeños sin perder definición.

Desde aquí debo dar las gracias a los DOS únicos socios que me han mandado una tarjeta de Navidad (y con excelentes dedicatorias). Ellos han sido (por orden de llegada) Manu Márquez <sup>y</sup>Juan Ignacio García Santos. Es un detalle que tendré en cuenta, que yo tambien tengo mi corazoncito, caramba!

Vuelvo a deciros que este es el último número de la actual suscripción, por lo cual aquellos de vosotros que deseéis seguir siendo miembros del club (espero que todos) debéis renovar la suscripción. En el apartado "Modos de Suscribirse" encontraréis toda la información que necesitáis para ello. :

En respuesta a mi llamamiento de la anterior editorial para que vosotros fijárais el importe de la nueva suscripción y tras cotejar las sugerencias que me han llegado (mínimo 1200, máximo 2000), la suscripción queda fijada en 1500 (mil quinientas) pesetas. Creo que no es excesivo, y si el número de socios aumenta, intentaré hacerla bajar. Por cierto, aquellos que decidáis dejar el Club (snif) escribid contándome el motivo por el causáis baja, es un favor que os pido. Otra cosa que os quiero recordar es lo siguiente: Cuando enviéis un giro, no debéis olvidar especificar para qué es. Los mismos giros tienen un pequeño espacio reservado para texto, donde podéis indicar si es para RENOVACION 5a SUSCRIPCION, PAGO SUSCRIPCIONES 1  $Y$   $2.1$  etc.

Para concluir, respondo desde aquí a varias preguntas formuladas acerca del modo de poner un anuncio pagado (no confundirlo con la sección anuncios). Estos anuncios pagados los he dispuesto para todos aquellos que al anunciarse obtengan algún beneficio, o para aquellos que deseen ver bien grande su anuncio. El precio de los mismos los tenéis en el fanzine 9 (un anuncio en contraportada es la última página).

Si queréis poner alguno, tan sólo escoged el tamaño, decidme el texto que queréis poner, el tipo de letra que deseáis (decidme cual o ponedme un ejemplo) y la ilustración, foto o dibujo que queréis poner (si queréis), es decir, como cualquier anuncio! Además, el contenido del mismo saldrá bordeado por una línea para remarcarlo más. Por último, para pagarlo, podéis usar los mismos modos que para renovar la suscripción.

Ah! Pido a Amón, dios del Hula-Hop "que se ponga en contacto conmigo, ya que si no pone nombre, dirección ni número de socio en carta o sobre, es realmente difícil hacer que le llegue una carta o llamada telefónica...

Juan Munoz Falcó

# El Mundo del Rol

#### AYUDAS Y MUNDOS

Siguiendo los pasos que lentamente hemos retomado, y, por la información que veréis reflejada de Melitón Rodríguez, vamos a intentar dar un enfoque de los diferentes mundos y ayudas para estos.

La definición de ayuda, en su sentido mas amplio, es dar unas nuevas reglas para algunas acciones que no queden bien contempladas en algún juego. Al mismo tiempo, se situan aqui, las diferentes pantallas de ayuda que son unas recopilaciones impresas, se venden en las tiendas especializadas, para los diferentes juegos; en algunos módulos se presentan tambien ampliaciones a las reglas o aclaraciones a estas.

Los mundos son las diferentes formas de tratar su mundo particular los diferentes juegos; a saber en A.D.8 D. (ADVANCED DUNGEONS 8 DRAGONS) serían DRAGONLANCE, GREYHAWK, FORGOTTEN REALMS, ETC. Esto quiere decir que siguiendo las reglas de A.D. 8, D. se pueden jugar a los diferentes mundos, sin salirse del contexto general de las mismas reglas. En Rune Quest seria el mundo de Genertela, en Star Wars el suyo propio, lo mismo que James Bond 007. En Aquelarre se trataría de la España medieval, en el Señor de los Anillos el mundo de la tercera y cuarta edad de Tolkien, en Principe Valiente el mundo de la tabla redonda de Arturo Pendragon, etc. Cuanto mas conozcas del mundo mas coherentes seran tus aventuras y mas correcto tu enfoque.

Por citaros un ejemplo, las reglas de Star Wars son muy buenas para algunas cosas, pero tienen el defecto de la escasez de mundos elaborados. Este problema se puede suplir con la forma de generar mundos de Traveller. El mundo de Traveller esta muy bien realizado, pero el combate de naves es practicamente incomprensible, el sistema de combate de naves de Star Wars es mejor y fácilmente incorporable.

Como habéis visto, dos juegos distintos. aunque traten de temas espaciales los dos. pueden conpenetrarse para hacer mas agradable tu forma de jugar. La ventaja del rol en este aspecto es que estas, llamémoslas, combinaciones, son perfectamente válidas, mientras el Director de Juego las haya probado lo suficiente y los jugadores sean conscientes de las diferentes modificaciones que ha efectuado el Director.

Asi, a partir del proximo número, aparte de las explicaciones de las dudas que me enviéis, introduciremos algunas mejoras para los juegos. El primer artículo lo dedicaré a modificaciones de naves en Star Wars y unas reglas de conducción para Llamada de Cthulhu, con la inestimable ayuda de Melitón (no aparecera exactamente como tu la has descrito, pero incorporaré algunas ideas que me has dado).

Aparte de lo anteriormente dicho, los mejores módulos, los que siempre te gustarán mas e intentarás que gusten mas son los creados por ti mismo. Cuando compres un módulo, léelo atentamente, calcula las posibilidades de tus jugadores en los momentos dificiles y no los pongas absolutamente imposibles. Los jugadores, si alguna vez leen el módulo, te lo agradecerán, puesto que has sido mas humano que algunos inventores de módulos, que los hacen imposibles, asesinos y carniceros a tope. (He jugado como Director La Maldicion Milenaria, el módulo que va con la

 $\mathfrak{p}$ 

pantalla de Cthulhu, y, cuando un jugador lo leyó despues, me dijo que lo que habia jugado el era mas real y se divirtió mas).

En respuesta a Melitón le puedo decir que las ideas que das son buenas pero, no se pueden sacar módulos a troche y moche en CAAD (segun mi punto de vista), pero si se pueden dar ayudas para jugar más y mejor. Los módulos, es una idea nada mas, se podrian hacer en forma de un fanzine aparte y que lo compraran solamente aquellos que estuvieran interesados. Yo, por mi parte me comprometo a ayudarte en todo lo que pueda y el tiempo me permita.

A Juan Carlos le respondo por tiempos:

1er tiempo.- El Private lo puedes conseguir en Barcelona, pidiendolo a Juegos sin Fronteras, pero creo que han agotado la edición, en cuanto a Ars Magica, es nieve bajo el sol es decir de los escasos números que llegan hasta mis manos se evaporan como la niebla al dulce contacto del sol. Imagino que en Madrid, en alguna tienda especializada te lo podrian conseguir. De momento este que suscribe se ve imposibilitado de enviártelo.

2. tiempo.- ¡Que mas quisiéramos muchos! no, hijo, no. Aun ese juego esta por descubrir. Aunque segun mis informes el nombre es "IN NOMINE SATANIS - IN NOMINE DET", es un juego en el que estás decantado en uno de los dos bandos y procuras luchar con todas tus fuerzas contra el contrario, Bien contral Mal, una historia vieja como la serpiente.

Estimado Eriador.- A tu primera pregunta te tengo que decir que no rotundamente no, si lees bien la regla no te dice que debas restar a los 15 primeros metros la bonificación de M.M. sino que, sencillamente no se la aplicas (o le aplicas el 50% por ser una armadura muy pesada) con lo cual le quitarias 7,5 mts aproximadamente de movimiento normal, tambien puede ocurrir que quiera correr con la armadura puesta, con lo que le aplicarias los negativos de MM. y el cansancio que deba llevar pero, por LOS TRES ANILLOS ELFICOS, no me lo dejes parado.

Las preguntas dos y tres seran contestadas proximamente, estoy en ello, pero no he tenido tiempo de recrearlo con exactitud.

A tu cuarta pregunta te respondo que depende mucho de ti, del tipo de personaje (su Constitucion sin ir mas lejos), si se mantiene despierto o duerme, si se quita la armadura o permanece con ella y cabalgando, etc. normalmente yo dejo recuperar un 15% por hora que esta sentado sin quitarse la armadura, un 10% si cabalga despacio y un 5% si esta activo. Con unas cuatro/cinco horas de sueño sin armadura (dependiendo de su constitucion) recupera el 100%.

Debes actuar como cada uno de los PNJS

Todas y cuantas necesite el Director para tener una solucion clara al problema. Siempre depende de las circunstancias.

No conozco ningunas jornadas de Rol en vivo en España, en el extranjero hay algunas pero solo las conozco de oidas.

Sin mas se despide vuestro informador habitual.

KUTU

# Técnicas de Programación

## LOS PERSOBAJES PSUEDO - INTELIGENTES (IV)

Si en la anterior entrega enumerábamos las características más envidiables de los PSI' mejor formados en toda la historia de las conversacionales asistidas por ordenador, comenzamos rápidamente en este nuevo ejemplar escribiendo poderosas rutinas para llevar a la práctica todos y cada uno de los apartados descritos.

#### l. LA MOVILIDAD

¡Qué maravilla observar como tus creaciones deambulan de un lado a otro, yendo y viniendo en un fastuoso alarde de habilidad programatorial iy qué regocijo al imaginar, siquiera, la horrenda fustración del jugador que necesita con urgencia la colaboración de uno de tus PSI, y que se recuesta sobre su asiento al pensar que el maldito puede estar en CUALQUIERA de la múltiples localidades y en constante movimiento!. En efecto muchachos, es éste uno de los grandes atractivos de la aventura.

Para una rutina de movimiento aleatorio os remito al número 7, donde ya escribimos una que cumplía perfectamente con esa función. Sin embargo, nos resta por comentar algunos que otros tipos de movimientos igualmente interesantes. Por ejemplo, en innumerables ocasiones os habréis visto en la obligación de teclear algo así como DILE AL FASTASMA "SIGUEME" ¿Qué ocurre cuando tecleamos algo así? Una entrada en Respuestas se encarga de llamar a un tabla de Procesos ocupada en albergar a un gran pedazo de nuestro PSI -visto en números anteriores- pues bien, es en esa tabla donde incluiréis una entrada más o menos así:

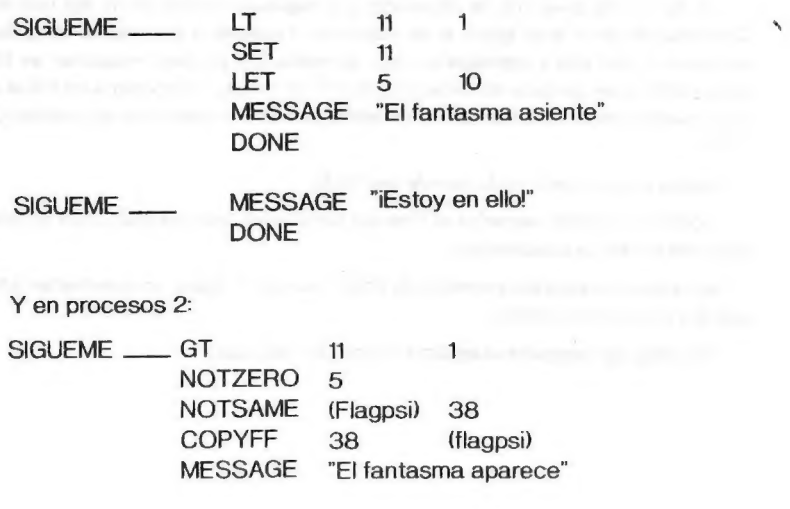

Y más bonito aún, también en Procesos 2:

SIGUEME EQ 5 1 CLEAR 11

MESSAGE "El fantasma dice: No veo porqué he de seguirte más"

Ya lo tenemos. Veamos ahora qué ocurre exactamente. En la tabla de Procesos, la orden PARSE interpreta el mensaje entre comillas que dice "SIGUEME" (sinónimos aconsejados: SIGUE, SEGUN, y entonces encuentra nuestra primera entrada. Si el PSI no está siguiendo al jugador (11-0), sepone a ello (11-255) y lo hace saber. Si lo sigue, ignora | aprimera entrada (porque 11 es diferente de O) y también se lo comunica al jugador. Habiendo cambiado el valor de 11, o habiendo dicho que el PSI ya está siguiendo al aventurado, lee luego Procesos 2 y se encuentra con que si a) 11 es distinto de O (está siguiendo al jugador), b) 5 no es O (otra comprobación), c) el PSI no está en la misma localidad que el jugador, entonces copia el contenido de la bandera 38 en la bandera que lleve la localidad del PSI, lo que hace que PSI-Jugador, y lo hace saber.

Si alguna de estas comprobaciones falla, no sale de la tabla, sino que sigue buscando otras entradas -un programa aún debe hacer muchas comprobaciones, ajustes, cambios, etc.- y si además, la bandera 5 tiene el valor 1, se da por terminado el acto de seguimiento, por así decirlo, restaurando el valor de 11 a O. El jugador está en postura, por supuesto, de volver a teclear SIGUEME al PSI para que todo vuelva a empezar.

Acordaos de desactivar la rutina de movimiento aleatorio cuando el PSI esté siguiendo al jugador, mediante un simple contacto al principio de la entrada principal (estaba en P2) que chequee que 11 sea O.

Otro tipo de movimiento, cuando simplemente sea interesante que el PSI se mueva en una dirección determinada si así se lo indica el jugador. DILE AL FANTASMA "VETE AL NORTE" (Como muy bien habéis pensado, el ordenador entiende una N). En la tabla de procesos asignada:

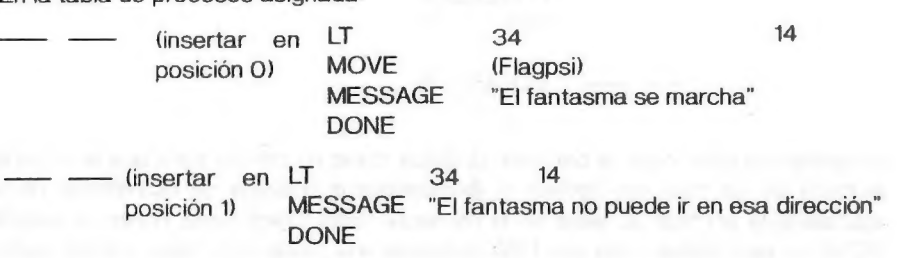

Muy bien. Esta es un entrada sencilla que, además, la tenéis comentada en el libro Guía de Referencia que trae consigo el PAW, por lo que no le daremos mayor importancia.

Algo que aporta un extraordinario encanto a un PSI es que sea capaz de, diligentemente, dirigirse por el camino más corto y rápidamente a un punto de destino. Ya hablamos de esto anteriormente, por lo que unicamente nos ocuparemos ahora de hacerlo realidad.

Se trata de hacer que un PSI vaya de un sitio a otro pasando por un número variable de localidades. Es por esto que nio escribiremos una rutina lista para ser tecleada, como hacemos siempre, si no que explicaremos cómo funciona todo.

En primer lugar, debemos establecer cuando y dónde va a iniciarse la ruta. Sería algo asi:

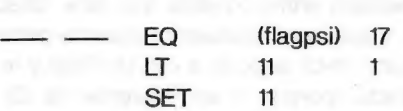

Aquí, en Procesos 2, esta entrada coprueba que el PSI esté en la localidad 17, lo cual es un modo tan bueno como cualquier otro de establecer una condición a modode ejemplo. Vosotros, en vuestros propios programas, probablemente necesitéis alguna que otra comprbación - chequear el valor de una bandera, verificar que un objeto ha sido dejado, cogido, puesto,etc - pero esto no os supondrá -ieso espero!- un problema. Ahora que el ordenador sabe que debe activar la ruta, haremos una llamada a una nueva tabla de procesos que contendrá exclusivamente nuestra ruta. En realidad, como sucedía en el movimiento aleatorio, también en P2, una si PSI: jugador y otra para cuando este no sea el caso.

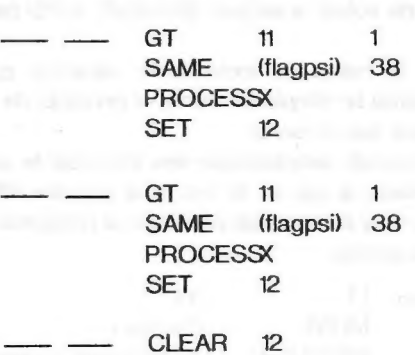

Examinemos esto. Aquí, la bandera 12 actúa como un control para que la segunda entrada de las tres que forman el llamamiento a la rutina de movimiento no se ejecute si la primera de ellas ya lo ha hecho. Más lógico sería poner un sencillo DONE en esta última, para que PAW ordenase una salida dela tabla, ¿no es cierto? Bien, la verdad es que no. Establezcamos ahora una especie de regla de oro: Por lo general, y salvo muy pocas excepciones, las tablas 1 y 2 jamás contendrán condactos que ordenen salidas de tablas, puesto que deben ser leídas enteras.

Luego, PAW envía al interprete a leer la tabla de Procesos X si el PSI está en la misma localidad que el jugador, y la Y si no es así. Vosotros deberéis asignar el número de tablas que queráis. Veamos pues como sería:

6

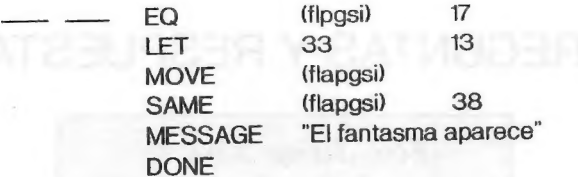

La primera de estas dos entradas3, la establecida en X comprueba que el PSI está en 17. intenta moverlo al norte (definida en el vocavbulario como nombre de valor 13) <sup>y</sup>si lo consigue, (simplemente porque existe una salida al norte registrada en la tabla de conexiones en la localidad 17) se lo hace saber al jugador, y ivoilá! nuestro fantasma ya está en la localidad.

La que se encuentra en Procesos Y hace lo mismo, pero suponiéndo que estuviésemos ya en la SIGUIENTE localidad, a donde va el PSI luego de haberse desplazado al norte, entonces nos diría que el fantasma aparece porque se movió al norte. Como véis, las dos entradas se complementan perfectamente. Para que el PSI se moviera desde la nueva localidad (digamos. 18) a una nueva que se encuentra, digamos también al este, habría que modoficar los EQ (bandera PSI) <sup>17</sup> por un EQ (bandera PSI) 18, el LET por un LET 33 3 (porque este es 3 en el vocabulario) y en el MESSAGE de X, decir que "el fantasma va al este". ¡Y ya está! El esquema de las localidades sería este:

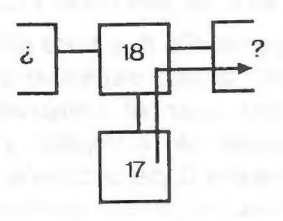

Pensad que los cambios que debéis hacer para que el PSI haga un recorrido mucho más completo son evidentes, pero acordaos de desconectar la rutina alterando el valor de la bandera que cumplía esta función len nuestro ejemplo, la 11). En la próxima entrega trataremos el interesante tema del apartado 2, iLa manipulación de objetos!.

# PREGUNTAS Y RESPUESTAS

isto de la comunicación

1. En el manual dice que con la opción de colores de fondo, teniendo varios sets de caracteres en el parse, puiedo variar el que voy a usar es decir, cambiar de set, pero en la prática sólo puedo definir el color del papel, tinta y borde. ¿Sólo puedo conseguirlo con la orden del CHARSET2

- No me explico como puede darte este problema. La opción B del menu del PAW permite definir los colores que citas, y además el set de caracteres que vamos a usar por defecto (es decir, hasta que cambiemos a otro mediante el contacto CHARSET).

2.¿Cómo puedo conseguir que se dibuje el gráfico de una localidad, éste no se vuelva a dibujar cuando se redescriba dicha localidad?

- Siento decirte que no hay forma de hacer eso. El PAW siempre realiza un borrado de pantalla antes de realizar la descripción de una localidad, excepto en modo 1, que es el de sólo texto, y por tanto no admite gráficos.

3.Quiéro hacer un juego de 128 K y para ello inicializo una página de la memoria para dedicarla al uso exclusivo de localidades y mensajes. Cuando la lleno, intento usar el compresor para crear mi propio diccionario con la opción de Compilar y Comprimir la cual actua perfectamente en la página O, pero cuando lleva buscados 2 token da error. ¿Cómo podría crear mi propio diccionario en páginas superiores a la 02

- Te aconsejo que para solucionar este problema, coloques los textos de localidad en la página 2 y posteriores. El compresor del PAW arroja una serie de errores en la página 1 y sólo para localidades, asi que puedes dedicar esta página para mensajes. Lógicamente, la localidad 1 deberá ir en la página 1, y esta, forzosamente, deberá quedar libre.

4.En el diseñador gráfico, ¿cómo puedo dibujar un circulo?

- Hay dos formas... la primera (y muy común) es armarse de paciencia y "dibujarlo a ojo". En los primeros intentos te saldrá de todo menos circulos, pero con la práctica pueden conseguirse buenos resultados. La segunda consiste en ayudarse en un programa en BASIC que calcule las

8

coordenadas de los puntos del circulo y luego con estas ir al editor del PAW y dibujar en base a ellas. Este metodo es más tedioso, pues hay que salir del PAW cada vez que queramos dibujar un circulo. De todas formas, ahí va el programa:

> 10 CLSINPUT "CENTRO?" X0, "" YO 20 INPUT "RADIO?" R 30 FOR A=0 TO 2\*PI STEP Pl/10 40 LET X=XO+R\*COS A 50 LET Y=YO+R\*SIN A 60 PRINT XY 7O NEXT A

Una aclaración: variando el paso del bucle pueden conseguirse más puntos, y por tanto, circulos más detallados. Cuidado de fijar el centro y el radio para que el circulo no salga de los límites de la pantalla.

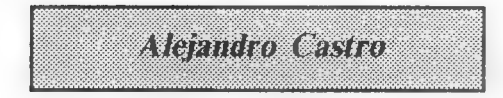

1. Tengo una rutina en código máquina que está relacionada con los gráficos. Te agradecería que me indicases como puedo introducirla en una aventura mía, y cómo puedo llamarla desde un punto determinado de mia ventura.

- Lo primero que debes hacer es reservar memoria para la rutina. Mi consejo es que, si no es demasiado larga (menos de 3K), puedes alojarla en la parte baja de la memoria, entre las direcciones 26000 y 28671. Si supera los 3K debnerás dejar libre en el editor del PAW tantos bytes como ocupe tu rutina, y luego, cuando tengas la aventura final, cargar tu rutina detrás del bloque A que graba el PAW (deberás usar un copión o un lector de cabezeras para saber el comienzo y longitud de este bloque).

Una vez hecho esto, para llamarla dese cualquier punto de la aventura, deberás decirle al PAW donde la has colocado. Debes hacer unos POKES en la dirección EXTVEC. Estos son: 195 seguido de los 2 Bytes de la dirección de la rutina (es decir, JP a la rutina). Esta ya está lista y podrás invocarla mediante el uso del contacto EXTERN. Recuerda que el registro A llevará el parámetro que introduzca en EXTERN.

# **OPINION**

# CARTA JUEGO

Ante la avalancha de cartas destructivas que invaden esta sección os propongo una nueva forma de opinar: La CARTA-JUEGO. Instrucciones: Para leer esta carta se necesita un dado (de seis caras) lápiz, una hoja y ganas de hacer experimentos paranormales. En la hoja has de escribir si eres un personaje bueno o malo; tira dos veces el dado y anota tu puntuación en la casilla que llamarás "Defensa del lenguaje". repite lo mismo dos veces. anotando la cifra en "Presentación" y "Promoción de la aventura". Hecho esto ya puedes empezar...

Capitulo 1. El sabotaje del CAAD,

'- Te hallas en la casa de Juan Muñoz Falcó, austera y pobre como corresponde a su estado económico. Hay dos caminos; a la derecha se puede oír el ruido de una imprenta, por la izquierda ves gran cantidad de pelos negros. Izquierda: X. Derecha: v.

1I- Has muerto como un imbécil, ya no puedes seguir leyendo el CAAD.

II- Misión cumplida, pasa al capítulo ll (aparecerá en próximos números).

IV- El CAAD que sale de imprenta es fabuloso, tapas duras, claro y sin apenas faltas de ortografía. Sube el número de socios. Haz un apartado de "Logros", si eres malo, ponte -1, si eres bueno +1. Vas a la derecha, asi que pasa a X.

V- Encontraste la fabulosa imprenta del CAAD. donde miles de ejemplares están a punto de ser editados por Kutu, que está haciendo la corrección de última hora del próximo número. Si decides no ayudarle, pasa a VII. Si le ayudas, tira un dado y suma el resultado a "Defensa del lenguaje". Si sacas más de 10 ó 10, pasa a IV. si no pasa a VIII.

VI- Samu te regaña por no haber pasado por la imprenta para revisar el trabajo y te arrea tal bofetón que te manda a il.

Vil- El CAAD sale horroroso... mala calidad de las fotocopias, tapas que se derriten con el Sol y faltas de ortografía hasta en la sopa. Si eres bueno te sucidas y pasas a II. Si eres malo suma 2 puntos <sup>a</sup> un nuevo apartado "Logros" y ve a la derecha, a X.

VIN- El CAAD queda muy bien en cuanto a presentación (isobre todo la portada!), pero abundan las faltas de ortografía. destacando Kutu (¿has ido a la escuela o es que escribes en ruso?). Crea un apartado de "Logros" y anótate 1/2 punto (seas malo o bueno). Pasa a X.

IX- Andrés R. te propone esta prueba para demostrar si eres de verdad un gran aventurero. Tira el dado. si sale 3 ó menos se enfada terriblemente y te manda a Il. Si sale más debes escribir diez veces "No volveré a burlarme de lo corto que es el CAAD. ni pensaré que es caro". Hecho esto pasa a Xi.

X- Ahora has topado con la enorme barba e incipiente pero elegante calva de Andrés Retórico Samudio que te mira, rie (ja,ja,ja) y te pregunta "¿Has pasado por la imprenta, pequeño mortal?"; si no has pasado, vete a VI, si has pasado di "SI" en voz alta y continúa leyendo... "Bien, bien" -comenta él con una risita angelical- "ahora demuéstrame tu afición por las aventuras". Para tal menester suma "Presentación" y "Promoción de la aventura", tira un dado y si sacas entre las tres cosas más de 15, pasa a XI: entre 10 y 15 pasa a IX y si sacas menos de 10, Samudio cree que eres un Joysticoso y te desintegra con la ayuda del firfurcio. Pasa a ll.

XI- "Ja, ja. ja, ahora irás a Londres a promocionar la aventura, amigo, hasta el próximo capítulo". Pasa all. TONY DOLLAR

### PROGRAMAR AVENTURAS

Hombres y dioses, maestros y aprendices, amos y servidores... son muchos los que han expresado en estas páginas sus opiniones, pero son muy pocos los que han dicho algo sobre el secreto del arte de escribir aventuras.

En una convención de magos, alquimistas, brujos y criaturas sobrenaturales, un maestro arcodioso me dijo, en el lenguaje común de las bestias, animalejos y otras criaturitas, que los programadores de aventuras lo teníamos mucho más fácil que los de arcades, ya que manejar el parser era mucho más sencillo que manejar el ensamblador... en aquella ocasión me contuve y sólo degollé a un par de sus sirvientes, pero esta vez haré algo más, os explicaré por qué no estaba de acuerdo con mi colega programador arcodioso.

Un programador de aventuras lo tiene tan o más difícil que uno de arcades (y cuando digo "arcades" <sup>y</sup>"aventuras" quiero decir "buenos arcades" y "buenas aventuras") ya que el esfuerzo de programación que se ahorra el creador de aventuras (aunque tiene su dificultad, siempre será más fácil manejar el PAW que el GENS) lo emplea en conseguir un buen guión (aunque puede haver arcades con buenos guiones, esto es más importante en las aventuras. ¡Comparad el guión de COZUMEL con el de Massacre Ninja Pulverizer lIl!), un desarrollo cuidado (me refiero con cohesión <sup>y</sup> que no tenga puntos inconexos o ilógicos) y muchos otros detalles, como conseguir unas descripciones lo suficientemente descriptivas (valga la redundancia) y a la vez no demasiado largas, etc...

No quiero que mi opinión sea tomada como un ataque a los arcades (¡Ramdom no lo quiera!) por lo que aclararé que los arcades me parecen tanrespetables como las aventuras, aunque produzcan una diversión más vaga y menos sana de la que puede proporcionar una buena aventura.

Nada más. Con un escalofriante grito, desde su apestosa morada, se despide vuestra bestia favorita después de Yiep: Pablo Jordi Atienza (la bestia de la cueva)

#### EL PELIGRO

Estimados socios. hago una llamada a todos ante el peligro que he detectado que existe y ya es realidad en las Islas Británicas, la cuna de la aventura: allí ya nadie saca aventuras al mercado de software, sino que todo se organiza en clubes o escasas compañias que venden por correo (Zenobi, por ejemplo), lo cual quiere decir que la aventura se hace cada vez más minoritaria, ejemplo ilustrativo: la última aventura que comentó la prestigiosa revista inglesa Sinclair User fue FISH. la última de Magnetic Scrolls, y eso tuvo lugar en el número 84. o sea. el de marzo de 1989. desde entonces sólo han analizado arcades o juegos de ese estilo, nunca aventuras, claro, al mercado ya no sale ninguna, o sea que deben estar esperando los inglesitos que les llegue la versión inglesa de COZUMEL.

¿Cómo interpreto yo esto? Pues bien, o nos ponemos de acuerdo todos a trabajar activamente para que no nos ocurra lo mismo o dentro de poco la aventura será historia. Si AD se decide a sacar COZUMEL en la Gran Bretaña, pues muy bien, pero tenemos que ayudar todos, algunos ya han formado clubes, otros nos inscribimos y actuamos dentro de ellos: hay que moverse, a)haciendo aventuras, b)comprándolas y c)perfeccionándolas, y aquí pediria yo a AD (y recojo la opinión de varios aventureros ya hechos en el asunto) algo más de ambiente en sus aventuras. Muchas gracias <sup>a</sup>todos por atenderme. TONY DOLLAR

### ¿AVENTURAS PARA PENSAR?

En este pequeno articulo de opinión quero hablar de una faceta de las aventuras con la cual no estoy nada conforme: El factor prisa. Para que entendáis a lo que me refiero, pondré tres ejemplos en los que este factor se hace tremendamente incómodo. En la AVENTURA ORISINAL 2a parte, el

11

contract the construction of addition of

enano Maluva nos atormenta en determinadas zonas del mapa, quitándonos el mayor placer del aventurero: CONVERSAR CON EL ORDENADOR, es decir, acribillarle a mensajes esperando que nos responda, examinando todo e intentando todas las acciones posibles: pero en ese momento el maldito enano nos cose a hachazos. No digo yo que nos pongamos a fumar en pipa mientras leemos el periódico, pero si al menos poder coger la perla y regresar sin que ese maniaco sicópata nos tenga aterrorizados cagando prisas.

Otro ejemplo es el del CARVALHO, En esta aventura, al angelito le ha entrado la solitaria, y cada dos o tres acciones nos obliga a ir corriendo al restaurante para comer un enorme plato de pasta. A mi me parece bien que de vez en cuando se coma un poco, pero de ahí a que en menos de un día vaya seis o siete veces al restaurante...

Por último, en el DON QUIJOTE 2a parte nos pasa tres cuartos de lo mismo, pero esta vez con el maldito dolor de espalda.

En fin, son pequeñas molestias que espero, poco a poco sean eliminadas de las aventuras españolas.

Carlos Martínez Aguirre

A través del espejo **IEI fanzine definitivo!** or solo<br>200 Pts. Todo lo que puede interesar a un buen Aventurero. Todo sobre juegos de: (Jventuras  $5$  $Ra$ Estrategia Escríbenos y te contaremos: (A TRAVES DEL ESPEJO) JOSE ENRIQUE GARCIA C/ HERRERIN, 1 50002 ZARAGOZA

Soluciones Serializadas

## AVENTURA ESPACIAL (111)

Tu misión es destruir al CELO (cerebelo loco) a toda costa, sin importar el modo o lo que cueste.

SELECCIONAR PIRITO - USAR INTUICION y SALIDAS hasta que detecte la entrada a la Oscura Amenaza - ABRIR - BAJAR - ABRIR UA-E - ENTRAR - ESTE - VOLAR - CERRAR ASPCHUP - BAJAR - ESTE - BAJAR - VOLAR - USAR INTUICION - ESTE - CORTO - SELECCIONAR NIMBUS - COGER ELPREPU - OESTE - BAJAR - USAR ELPREPU - VOLAR - ABRIR - CORTO.

SELECCIONAR DINUS - ESTE - ESTE - USAR MATETRA - ESPERAR - CORTO - SELECCIONAR PIRITO - USAR INTUICION - SALIDA HOLOMAPA - CORTO - SELECCIONAR XI-KA+ - USAR EMIMA - COGER ROZUMBO - USAR EMIMA - DEJAR ROZUMBO - CORTO - SELECCIONAR DINUS - USAR MATETRA - CORTO - SELECCIONAR XI-KA+ - USAR EMIMA - COGER BOLOREX - USAR EMIMA - CORTO.

SELECCIONAR DINUS - USAR MATETRA - CORTO - SELECCIONAR XI-KA+ - USAR EMIMA - DEJAR BOLOREX - COGER ROEMILAS - USAR EMIMA - DEJAR ROEMILAS - USAR EMIMA - COGER BOLOREX - USAR EMIMA - CORTO - SELECCIONAR DINUS - USAR MATETRA - SALIDA HOLOMAPA - CORTO.

SELECCIONAR XI-KA+ - USAR EMIMA - DEJAR BOLOREX - USAR EMIMA - COGER ROZUMBO - USAR EMIMA - DEJAR ROZUMBO - COGER BOLOREX - USAR EMIMA - DEJAR BOLOREX - COGER ROEMILAS - USAR EMIMA - DEJAR ROEMILAS - USAR EMIMA - COGER BOLOREX - USAR EMIMA - DEJAR BOLOREX - USAR EMIMA - USAR EMIMA - CORTO.

SELECCIONAR PIRITO - USAR EMIMA - CORTO - SELECCIONAR NIMBUS - USAR EMIMA - CORTO - SELECCIONAR DINUS - USAR EMIMA - SALIDAS OESTE - ABRIR UA-AB - CORTO - SELECCIONAR XI-KA\* - ABRIR - UA-AB - EXAMINAR TERMOR - USAR INTERPROTER - CORTO - SELECCIONAR DINUS - USAR TERMOR hasta que haya un cambio en una UA-HO - CORTO - SELECCIONAR PIRITO - SALIDAS - VOLAR - USAR INTUICION - CORTO.

SELECCIONAR NIMBUS - USAR VIBROCANTO para romper el cristal que te indica PIRITO - SALIDAS CRISTAL - SALIDAS BAJAR - CORTO - SELECCIONAR DINUS (usar TERMOR si no está abierta la UA-S, hasta que se abra) - ESPERAR - CORTO - SELECCIONAR XI-KA+ -SALIDAS - OESTE - NORTE - NORTE - COGER SEMIBOM O7 - SALIDAS - SUR - SUR - SALIDAS - OESTE - OESTE - COGER SEMIBOM 03 - SAUDAS - ESTE - ESTE - DEJAR LASER ESPERAR - CORTO.

SELECCIONAR NIMBUS - ESPERAR - CORTO - SELECCIONAR PIRITO - BAJAR - USAR INTUICION - SUBIR - BAJAR - SELECCIONAR NIMBUS - BAJAR - USAR SUDOR hasta haber desconectado todos los circuitos - SELECCIONAR DINUS - USAR TERMOR hasta cambio en una UA-VTD - CORTO - SELECCIONAR XI-KA+ - BAJAR - METER EN CUBICELO TODO - SUBIR - COGER LASER - CORTO.

13

SELECCIONAR DINUS - USAR TERMOR hasta nuevo cambio en una UA-VTD - CORTO - SELECCIONAR XI-KAr - BAJAR - USAR LASER - SELECCIONAR A DINUS ... y que nadie llore ante la inusual conclusión.

## TOWER OF DESPAIR (1)

Nos encontramos en nuestro castillo. Si examinamos la habitación donde nos hallamos, encontraremos el Guantelete de Plata y un Báculo Mágico que mediante las palabras FLAME BOLT desata todo su poder. Al Este se halla un cofre dentro del cual hay comida, una linterna, una cantimplora y una cuerda. Al norte, en nuestros aposentos, se halla Doonchadh, nuestro fiel criado sordomudo. Le escribimos una nota y el nos responderá con otra en la que nos hará una interesante revelación.

Volvemos abajo y vamos a la capilla, donde en el altar de nuestros dioses se encuentra una Estera Mágica que al examinar nos dará un mensaje del Consejo, pero Malnor acecha y la destruirá. Rezamos entonces a nuestros dioses y ellos nos proporcionan la única arma capaz de vencer al Angel de la Muerte. Salimos al patio, montamos en nuestro caballo Fiannboda y partimos hacia el Este.

Entonces nos damos cuenta de que por encima nuestro vuelan unos demonkins, sicarios de Malnor. Galopamos desesperadamente hacia el este sin parar hasta que los dejamos atrás. Seguimos entonces al norte, donde de entre unas piedras surge un soldado. Hablamos con el y nos dirá que para matar a la SCREAMING SHADOW necesitamos encontrar antes el CHAOS WEED que se encuentra al sur. y nos internamos en el Bosque de Aesweald, laberinto muy difícil.

Finalmente, llegamos a un claro del bosque donde hay una estatua. También hay un montón de ceniza, y si la examinamos bien encontraremos un extraño cristal. Examinamos la estatua y si nos fijamos en sus manos encontraremos la solución. Colocamos el cristal en las manos de la estatua y de repente, un torbellino nos lleva a un extraño lugar donde hay tres puertas Mágicas suspendidas en el aire: La Puerta de la Esperanza, la Puerta de la Desesperación y la Puerta del Destino.

Entramos en la puerta de la Esperanza y vemos un disco ante nosotros. Lo observamos, detenidamente y vemos la imagen de una antigua batalla en la que nuestro padre luchó contra Malnor. Un ruido atronador nos lleva al borde de la agonía. Cuando pensamos que esto es el fin, nos tapamos los oídos. El ruido cesa y ante nosotros hay una extraña varita. La cogemos y somos transportados de nuevo ante las tres puertas.

## INDIANA JONES Y LA ULTIMA CRUZADA (1)

La principal originalidad de este programa es la posibilidad de superar los problemas de ciertas partes de diversas maneras. No voy a exponer aquí las soluciones exactas para cada caso, sino que me limitaré a dar orientaciones más o menos crípticas que contribuyan a la resolución general de programa.

Antes de pasar a los consejos, te recomiendo que leas lo referente a cada parte sólo si no sabes qué hacer; utiliza el comando QUE ES (sin darle a INTRO) moviendo el cursor y situándolo sobre lo que desees, para saber los elementos de la sala que forman el decorado y los que puedes manipular (repito que si activas esta orden pulsando la C no necesitas pulsar INTRO después); también es conveniente que emplees el comando MIRAR para leer libros, asomarte por las ventanas, examinar objetos, etc.

Usa frecuentemente la opción SAVE/LOAD. La orden USAR sirve para cambiarse de traje (si llevas alguno más que el puesto) y ciertos objetos requerirán para su utilización otro más (así USAR LLAVE CON PUERTA, pero también USAR FUENTE). Las puertas cerradas con llave se abren usando la llave en ellas. Tras haber rescatado al padre de Indy, habrá situaciones en que podrás manejar a cada uno indistintamente, para lo que aparecerá el comando A HENRY, que se transformará en A INDY cuando lleves a su padre.

Primera Parte: La Universidad y la casa de Henry. - No te vendrá nada mal practicar un poco de boxeo. No te quitará energía. - Es indispensable que entres en tu despacho, para lo cual tendrás que entenderte con los estudiantes. - Tal vez haya demasiados trastos encima de la mesa de tu despacho... - En casa de tu padre hay una mesa que, sospechosamente, no ha sido desordenada. - Hay una librería a punto de caerse. ¿Por qué no ayudarle? - Llévate uno de los cuadros, y disuelve el pegamento.

ų,

## JACK THE RIPPER (1)

El tiempo es importante a través de este juego. En la habitación tan sólo dispones de 60 movimientos (1 hora de tiempo subjetivo). Empezamos... dirígete al Oeste y no sigas al hombre. Ahora ve al Sur y examina el bulto (o sombra) que distingues.

Tras el sangriento espectáculo, cógelo todo, examina el cuchillo y métete el en el bolsillo los dos papeles (debes usar una orden para cada uno). Ahora dirígete al Norte.

Te encuentras en tu habitación. No salgas por la puerta principal, ya que la policía está vigilando la casa. Mira en tu bolsillo, saca los papeles que metiste antes y leelos. Ahora examina las dos mesas, el "washstand" y la cama.

Coge el periódico y léelo. Examina el boceto (sketch). Limpia el cuchillo, ya que si está sangriento (al igual que la navaja. si te afeitas con agua fría) asustarás a la doncella. Estira de la cuerda y mira la hora. Ahora que tienes agua caliente, aféitate, ya que con la barba serias detenido en la calle. Cierra la puerta con llave y mira por la ventana, con lo que te das cuenta de que ésta no da a la calle. Coge las sábanas de la cama y átalas juntas. Abre la ventana.

Antes de salir, examina el cuchillo concienzudamente (closely). Ahora coge la pluma y examinala. A continuación, inserta la punta de la pluma en el orificio del cuchillo. Examina la cuenta. Coge la botella de tinta. examinala y mete dentro la cuenta. Coge la navaja y corta el almohadón con ella, metiendo después la botella en el almohadón. Por último, coge el almohadón y lánzalo por la ventana.

Deja todo lo que lleves. y sal por la ventana. Una vez abajo, coge la botella, salta el muro, llama a un coche (sin perder ni un turno) y dile al cochero que se dirija a Sloane Square. Tras el follón que se monta ahora, salta y posteriormente empuja la puerta (para mantenerla abierta, ya que el coche ha volcado) y sal del mismo.

Ahora mira al espejo, y luego a tu propio reflejo. Dirigete al Oeste y haz tiempo con algunos EXAMINE o similar hasta que los hombres dejan la habitación. Otro Oeste y nos encontramos con un montón de cuadros en las paredes. Examina el Delacroix y las pequenas pinturas. Lee las placas y examina la chimenea.

Debes examinar las munecas (en general), y posteriormente una a-una. Abre el escritorio y coge la muneca francesa. Descabézala (behead) y mira en su interior. Ahora que tienes la llave, puedes abrir el escritorio y mirar dentro de él. Coge el libro rojo y léelo.

A continuación, mueve la pintura llamada "The Exaltation of Lucifer". y haz la siguiente combinación (donde R es RIGHT y L LEFT) poniendo TURN DIAL antes: 134, R98, L90. 113, R57. Mira en la cavidad y coge el libro. Examina el libro negro y léelo. Tras el repentino cambio de localidad, y sin perder un instante, debes interponerte entre el hombre y la mujer o interceptar la bala con tu cuerpo, o no concluirás el juego. La orden concreta es JUMP BETWEEN MAN AND LADY.

# PREGUNTAS Y RESPUESTAS

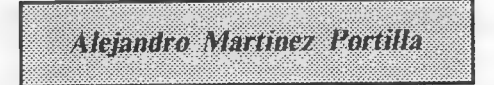

1- COZUMEL: ¿Qué tengo que hacer para hablar con la joven que está en el bar? ¿Para qué sirve el cascabel que hay en El Cedral?

Para dirigirte a cualquier personaje basta con poner DECIR A XXX "YYY", donde XXX es el nombre del personaje, y YYY lo que deseas decirle. En tu caso, para hablar con la chica debes teclear DECIR A CHICA "COMO TE LLAMAS". Si deseas abreviar puedes dirigirte directamente, es decir, CHICA "COMO TE LLAMAS". Respecto al cascabel, es para entretener al mono meón de Big Turk, pues en caso contrario, sus monerías no te dejan vender la figurilla de jade.

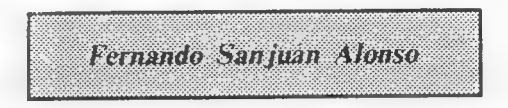

1- PAW-ST: ¿Está prevista la aparición del PAW en el mercado inglés o en el español en la versión Atari ST? ¿Entre que cantidades oscilaría el precio?

Por el momento, Gilsoft está considerando las posibilidades de versionar el PAW a Atari ST, pero no hay nada definitivo, al igual que con el precio.

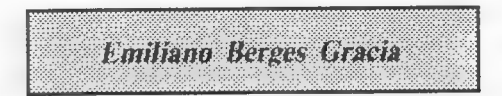

1- JABATO 2" parte: ¿Cómo despierto a la momia?

Me temo que no se puede... está muerta y embalsamada.

2- **AVENTURA ESPACIAL:** ¿Por qué, tras haber pasado la primera fase con CHAPO, TIGA. equipo, documentos, solos o conjuntos, con todas las claves que he encontrado, tras abrir la puerta del VEECO y entrar en el se me dice que están cerradas y se me cuelga el ordenador?

He probado lo que dices y no hay ningún problema. Simplemente estás frente al panel de instrumentos de tu VEECO, por lo que los comandos habituales no funcionan. tan sólo los números del 1 al 8, cuyas funciones vienen indicadas en las instrucciones y en el número 10 del CAAD.

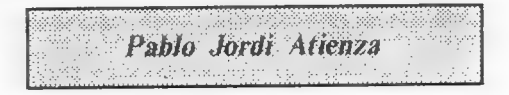

1- CARATULAS DE LA BOLSA: ¿Ponen los autores de las aventuras de la Bolsa el dibujito a la izquierda de la publicidad del mismo, o los saca Vd. de libros y revistas?

Cuando el autor manda su carátula, esta va con el juego. En caso contrario, pongo una que se amolde lo más posible a titulo o argumento.

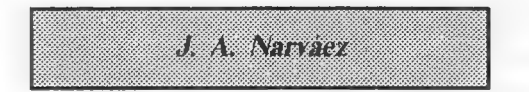

1<sup>-</sup> COLOSSAL CAVE: Un colega murciano me dijo que la ORIGINAL (no la de AD, si no la rescatada del UNIX, la auténticamente genuina, la COLOSSAL o la ADVENTURE sin más) no se ha comercializado para PC, sino que sólo se puede encontrar en algunas BBS. ¿Es cierto? Si es así, ¿sabéis de alguna BBS que la tenga?

Efectivamente, tan solo encontrarás la ORIGINAL ADVENTURE en algunas BBS. Te doy dos números de Valencia donde la puedes encontrar. Las BBS son SOL. (96) 372 88 86 (el programa se llama VENTURE.EXE) y EXOLON (96) 248 06 21 (aqui se llama ORIGINAL.ICE). Puedes llamar a 1200 ó 2400 baudios las 24 horas a 8/N/1. Por cierto, también me puedes encontrar a mí como co-sysop. Mi sobrenombre es LINCE.

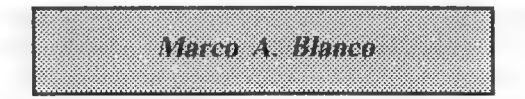

1- KING'S QUEST lll: ¿Cómo puedo obtener la fórmula que me ayudará a acabar con el mago? ¿Qué puedo hacer con los ladrones en la taberna?

La fórmula está en la página XXV del libro. Resulta en una galleta amarga que debemos mezclar con el potaje y dárselo de comer al hechicero, lo que le convertirá en gato.

2- LEISURE SUIT LARRY: En el callejón del bar de Lefty ¿cómo puedo alcanzar lo que se esconde tras la ventana?

Leyendo la revista "Jugs" que puedes comprar en la tienda, y atándote con la cuerda al balcón. Esta cuerda se consigue después de que Fanny te ate a la cama y al balcón sólo se puede acceder a través de la puerta cerrada del interior del Bar. Para ello ve al bano y lee los graffiti hasta encontrar la contraseña. ¡Ah! Necesitas el martillo que está en el contenedor para romper el cristal.

3- LA CORONA: Me resulta imposible salir del desierto. Tampoco consigo manipular los bultos en la arena que aparecen en varias pantallas.

Bien, pues empezemos yendo al Este, Sur dos veces, Este y con Norte llegamos hasta una botella que no podemos coger, pero si beber de ella. Ahora vé al Oeste, Sur, Este, Sur y Oeste. Cava en la arena y coge la pala. Has tres Oeste, dos Norte, Este, Sur y cava otra vez. Coge el dinero, tres Norte, Oeste y cava de nuevo. Coge la botella. dos Este, a cavar otra vez y ve al Norte. Ya estás en las cuevas.

4- COMENTARIO: Quisiera que me hablaras de las siguientes aventuras para PC.

#### especialmente de su calidad y jugabilidad: LA ISLA DEL TESORO. CITA CON RAMA y RESCATE.

Las dos primeras pertenecen a una serie de Idealogic de la que también forman parte PERRY MASON, EL MAGO DE OZ, DRAGONWORLD, FARENHEIT 451 y <sup>9</sup> PRINCIPES EN AMBER (creo que no me dejo ninguna...) pero las dos que citas no las he jugado. De todos modos, por las referencias que tengo, y mi experencia en otras de la serie, te puedo decir que son entretenidas, algo cerradas a veces en el parser, pero con buenas descripciones. Son unas aventuras bastante extensas. Pasando <sup>a</sup> RESCATE, te puedo decir que es MALA, y prefiero no extenderme más en el comentario...

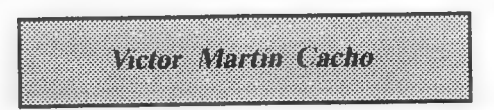

4- CONQUEST OF CAMELOT: El problema es que al llegar a Gaza e intentar atravesar el desierto en dirección a Jerusalén, nadie puede guiarme porque el tal Jabir es un impostor y me veo obligado a matarle. Después de probar <sup>a</sup> cruzar el desierto por mis propios medios y aún sobreviviendo al calor utilizando las lagartijas, además de guiarme con la brújula que te regala Merlín al principio del programa, lo que compruebo es que el desierto es un laberinto. Por ello quisera saber si la clave para cruzarlo está en algún objeto que no he recogido, o en la pantalla en la que se encuentran las serpientes, o incluso si realmente hay que llegar a Jerusalén guiándose unicamente con la brújula.

Para empezar, debes ir con Hazm, que te llevará con su maestro Al-Sirat, quien te ayudará en tu búsqueda. Vamos ahora a solucionar tu problema con el desierto. Cuando entres en la primera pantalla del mismo, ve una al Este, otra al Sur y de nuevo al Este. Ahora estás frente a un estanque envenenado. Desenvaina tu espada para apartar a Jabir del camino y ve al Este. Luego dirígete al Norte hasta llegar <sup>a</sup> una construcción con una plataforma de piedra.

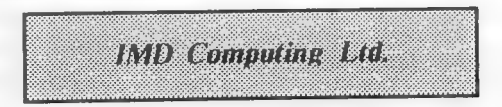

1- INFORME: Quisiera una lista con la "aventurografía" y año de aparición de las aventuras de las casas citadas.

Lo que pides ocuparía una sección durante algunos números del CAAD (¿alguien se anima?) así que lo único que puedo hacer por ahora es darte 5 títulos de aventuras publicadas por esas compañías: LEVEL 9: Snowball, Erik the Viking. Emerald Isle, Gnome Ranger, Ingrid's Back. INTERNATIONAL ADVENTURE: Adventureland, Pirate Adventure, Secret Mission, Voodoo Castle, Strange Odissey. MAGNETIC SCROLLS: The Pawn, Guild of Thieves, Jynxter, Corruption, Fish. INFOCOM: Zork, Stationfall, The Lurking Horror, Border Zone. Suspect. CRL: Wolfman, Jack the Ripper, Book of the Dead, Dracula, Frankenstein. ARTIC: Planet of Death, Ship of Doom, Espionage Island, Robin Hood, The Curse of the 7 Faces. MELBOURNE HOUSE: Shadows of Mordor, Lord of the Rings, Dodgy Geezers, The Hobbit, Doc the Destroyer. MYSTERIOUS ADVENTURES: The Golden Baton, The Time Machine, Arrow of Death, Escape from Pulsar 7, Circus. INCENTIVE SOFTWARE: Apache Gold, Winter Wonderland, Karyssia. Mountains of Ket, Temple of Vran. RAM JAM CORPORATION: Valkyrie 17.

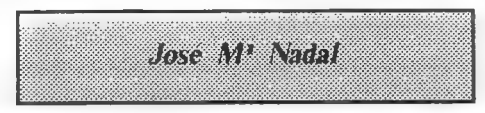

1- PARSER AMSTRAD: Quisiera saber cuanto cuesta y dónde puedo conseguir un parser (para principiantes) para Amstrad CPC 464

En nuestro país no es posible encontrar ningún parser para Amstrad, e incluso en Inglaterra es difícil En tu caso te recomiendo el. GAC, ya que el QUILL está totalmente descatalogado. El precio es de 23 libras, algo más de 4.000 pesetas.

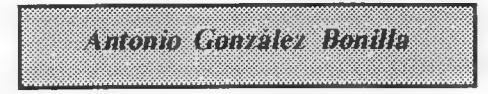

1- PAW-AMSTRAD: ¿Cuando saldrá el PAW (traducido al español) para el Amstrad 6128?

Gilsoft no ha realizado una versión con gráficos de su parser para Amstrad, por lo que tampoco se ha desarrollado la versión española.

2- GRAFICOS: En los juegos de AD los gráficos aparecen con bastante rapidez. Me pregunto cómo pueden salir tan rápido, ya que los hechos por mí tardan más tiempo en aparecer

La rapidez es debido al sistema empleado, llamado de "líneas elásticas". Este sistema consiste en realizar los dibujos a base de líneas rectas una tras otra, en muchos casos tan seguidas que no dan la impresión de ser varias rectas. Una vez hecho el dibujo, se sombrean algunas áreas, y se da color al resto. Es un sistema muy rápido, y que ahorra memoria respecto a los volcados en pantalla.

3- COLORES EN MODO 1: ¿Cómo puedo hacer que aparezcan más de 4 colores en este modo? En los juegos de AD llego a contar más de 4.

En realidad sólo hay 4 colores, pero los grafistas juegan con sombreados y tramas de dos colores, dando la impresión de crear uno nuevo.

4- COZUMEL 2° parte: ¿Cómo puedo entrar en la hacienda de Turk? ¿Cómo me puede ayudar el loro?

Para entrar. responde las preguntas que te hace el matón. La utilidad de Kuill se pondrá de manifiesto cuando salgas de la hacienda tras vender la figurilla y le entregues el dinero, para evitar ser robado.

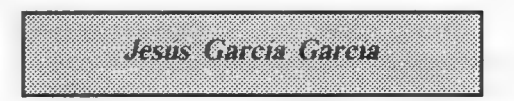

1- KING'S QUEST Il: ¿Para que sirven las riendas que me da el genio como tercer regalo? ¿Cómo puedo sacar a Valanice de la torre? ¿Cómo puedo llegar hasta la isla que se ve en el mar?

Las riendas debes lanzarlas a la serpiente que te encuentras en la montana donde te deja la alfombra mágica. Valanice y tú regresaréis a Daventry si tienes en tu poder el amuleto que está en la isla y pronuncias la palabra HOME. Para llegar a la isla, (tras haber atravesado las tres puertas) coge la red, acércate al agua y pesca hasta que captures un pez dorado. Si lo devuelves al mar, es señal de agradecimiento, te acercará a la isla.

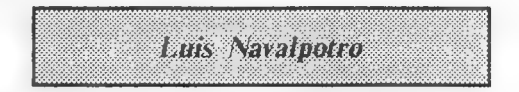

1- MANHUNTER NEW YORK: Sigo al sospechoso por todos los lugares a donde ha ido, como dice en las instrucciones, pero desaparece en el water (vaya frase) y a partir de aqui voy de un lado para otro sin averiguar nada. Dadme algunas pistas para continuar

Debes entrar en el labavo de señoras y tirar tres veces de la cadena... y tu también te irás por el water. De aqui pasas a unas alcantarillas donde hay que recoger 12 llaves (ino salgas de las alcantarillas sin las 121). Un consejo es que te dirijas a la izquierda. Posteriormente sales a Brooklyn, en una tómbola, donde sigue el juego.

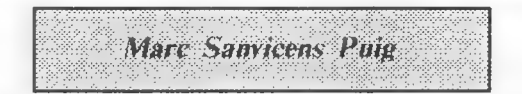

 $\checkmark$ 

1- **AVENTURAS PARA AMIGA:** ¿Existe alguna aventura de Level 9 o Magnetic Scrolls para el Amiga?

Si, toda la producción de Magnetic Scrolls está versionada para Amiga, y las últimas creaciones de Level 9 también. Puedes ver algunos de sus títulos en la pregunta de IMD Computing Ltd.

2- AVENTURA ESPACIAL: ¿Cómo puedo saber las coordenadas para llegar a los planetas en la ESPACIAL?

De dos modos: Leyendo nuestra solución o bien trasladando los códigos alfabéticos que te ofrece el ordenador en numéricos a través de la tabla que viene con las instrucciones. De otro modo es imposible.

## DESARROLLO DE ARGUMENTOS

#### l.- LA BRILLANTE IDEA

Este es el primer capítulo de una serie con la que pretendo dar a conocer uno de los múltiples sistemas existentes para el desarrollo de una historia. Cómo, partiendo de una idea genérica, estructurar simplemente una aventura atendiendo a una serie de consideraciones prácticas. He intentado hacerlo de la manera más general posible con el único fin de que pueda ser usado tanto para conversacionales como para módulos de rol.

En principio no se requieren conocimientos del PAW o de lenguajes de programación. El porqué de estos artículos radica en mi creencia de que el comienzo de una buena aventura pasa por una adecuada estructuración de su desarrollo. He decidido, para finalizar la serie, desarrollar una simple aventura que sirva de ejemplo sobre todo este "sistema. Opino que será útil para aclarar conceptos y fijar ideas.

¡Bueno, pues comencemos! Lo primero, por supuesto, es tener una ligera idea de qué es lo que queremos. No hace falta que sepas exactamente lo que vas a hacer, es suficiente con tener claras algunas ideas. Si contestas afirmativamente a lo siguiente, estás preparado para empezar:

4.¿Estás inspirado? 2.¿Sientes una comezón por todo el cuerpo y deseas escribir ya? 3.¿Hay suficiente papel? 4.¿Y tila? 5. ¿Hay algún ser por los alrededores que pueda turbar tu proceso creativo?

Pues entonces hablemos de...

#### 11.- EL TIEMPO

Estaréis de acuerdo conmigo en que la calidad de una aventura comienza por la correcta evolución de los hechos a lo largo de ella. Por muy ¡lógica que pueda parecer, siempre tendrá un esquema. Incluso los sucesos aleatorios están donde están por lo que están (por cierto, en otro artículo me ocuparé de dichos sucesos)

Lo primero de todo es la elección de un TIEMPO CRONOLOGICO. Situaremos nuestra historia en el TIEMPO INDETERMINADO, PASADO, PRESENTE o FUTURO. Un breve comentario a esta primera división: El tiempo indeterminado se usa en aventuras como POST MORTEM o HULK, mientras que el pasado es el utilizado habitualmente -que no siempre- por las aventuras fantásticas. Esto limita el tipo de objetos, PSI y escenarios posibles. Posteriormente, debemos centrar el TIEMPO RELATIVO. Me explico. Hay que decidir si toda la historia transcurrirá en el mismo tiempo cronológico o si habrá saltos "intempestivos" de época por variadas y múltiples causas -lo que puede ser el origen de la aventura en si-Este tiempo podemos dividirlo en UNIFORME y VARIABLE.

Supongamos que el tiempo relativo es uniforme. En ese caso podemos pasar tranquilamente al siguiente articulo. En el supuesto de que no, se debe indicar si dicho salto se debe a causas:

4. ACCIDENTALES: Hechizo fallido, torpeza congénita...

2.ARTIFICIALES: Teletransportador, pociones y demás brebajes...

3.NATURALES: Falla en el sistema espacio-tiempo, muerte...

Para finalizar esta primera incursión, un aviso: Si tenéis alguna duda sobre este tema... iescribidme!

Toni Master Capitán Haya. 13, 11-B 28020 MADRID

# <u>Bolsa de Gventuras</u>

Las condiciones para pedir aventuras de la Bolsa son las siguientes:

- El pedido mínimo son dos aventuras. - Al importe de las mismas se le sumarán 100 pesetas de gastos de envío.

La última subida de tarifas de Correos ha forzado a tomar esta medida. Como compensación, os puedo decir que, cuantas más aventuras pidáis a la vez, más rentable sale, al evitar los gastos de envío de varios pedidos.

He recibido una sugerencia de Jesús Baraja de la Torre,consistente en votar a la mejor aventura de la Bolsa, y darle un premio (que aún no he decidido... se admiten sugerencias). Para ser justos, no saldrá elegida aquella con mayor número de gente que le guste, ya que puede ser también la más vendida. Los socios puntuarán en una escala de.1 a 10 los siguientes apartados:

- Ambientación: Modo en que la aventura te introduce en ella. - Jugabilidad: Que sea légica y te entienda, vamos. - Gráficos: Pues eso, gráficos. - Guión: Trama argumental de fondo y su relación con la aventura. - Dificultad: La complicación del programa (o sadismo del programador...). - Valoración general: Valoración que te merece el programa en general.

Puntuar con un 1 significa que en ese apartado la aventura te parece muy deficiente, mientras que un 10 significa perfecta. El término medio, 5, significa aceptable, y tú debes juzgar en conciencia. Recuerda que tan sólo debes puntuar las aventuras que COnozcas, para que el resultado final sea lo más realista posible.

Una vez tenga todos los datos, sumaré los puntos de cada apartado y sacaré la media, tras lo cual saldrá la aventura vencedora en cada apartado, pero el vencedor definitivo será la aventura que obtenga la mayor puntuación media del apartado "valoración general.

Consideraciones: En el caso de las aventuras de doble carga, debéis mandar las puntuaciones de la carga que más os guste.

ES

#### LISTADO DE AVENTURAS DE LA BOLSA (sólo para Spectrum):

1.- HISTORIAS DE MEDIALAND: 350.- Autor: Javier San José Tema: Aventuras fantásticas Datos: Dos cargas

2- LAS CAVERNAS DE FAFNIR: 350.- Autor: Carlos Sisi Cavia Tema: Aventuras fantásticas Datos: Sólo en modo 128

3.- KEOPS. EL MISTERIO: 385.- Autor: Oscar García Cagigas Tema: Aventuras arqueológicas

4.- WIZ LAIR: 350.- Autor: Sebastián Luis Fuentes Tema: Aventuras fantásticas

5.- ROCHN, LA ERA DE LAS ESPADAS: 400.- Autor: Aitor Pipaón y J. A. Fernández Tema: Aventuras fantásticas

6.- EL EXAMEN: 375.- Autor: Asier Burgaleta Tema: Aventuras urbanas

7.- EL FORASTERO: 375.- Autor: José Coletes Caubet Tema: Aventuras en el "Oeste"

8.- PUEBLO DE LA NOCHE: 375.- Autor: José Coletes Caubet Tema: Aventuras fantásticas

9.- ROCO: 400.- Autor: Francisco Bretones Castillo Tema: Aventuras prehistóricas Datos: Sólo en modo 128

10.- EL SEÑOR DEL DRAGON: 450.- Autor: José Coletes Caubel Tema: Aventuras fantásticas

# LABERINTOS (1)

[iBueno, bueno! - dijo el mago -. Ahora el pasadizo está bloqueado a nuestras espaldas y hay una sola salida... del otro lado de la montaña. Temo que estos ruidos últimos vengan de unos peñascos que han caído arrastrando árboles y apiñándolos frente a la puerta. Lo lamento, pues los árboles eran hermosos y habían resistido tantos anos.)

Esto decía Gandalf antes de adentrarse en al laberinto de Moria. Y es verdad, un laberinto es un contratiempo, un reto, un problema, un desafío y a veces una pesadilla. Por eso yo quiero reflexionar desde aquí e invitaros a evocar esos días pasados tan entrañable, acalorada y locamente mapeando y mapeando, dibujando y borrando, rompiendo el papel e intentando encontrar una forma de salir del laberinto, o sea, de mapear.

Para empezar, definiremos y describiremos qué es un laberinto. Para esto, lo mejor es apuntar que (especialmente para los aventureros perezosos y noveles) para acabar una aventura, lo primero es empezarla, y para empezarla es imprescindible mapear, porque has de saber dónde estás.

Por eso, para saber dónde estás, necesitas tan sólo dibujar una mapa y seguirlo... pero a veces no todo es tan fácil, porque aparece cierto género de dificultad: el laberinto. Un laberinto es básicamente un conjunto de localidades muy parecidas o no, en el que yendo en una dirección, en principio no sabes dónde puedes aparecer y al final no sabes dónde estás, te has perdido en la aventura.

Generalmente, para dar sensación de pérdida, de desorientación, se definen varias localidades muy parecidas o iguales y se embrollan un poco las conexiones entre ellas. De este modo no sabes si al ir en una dirección te has movido o no a otra localidad. Esto es porque generalmente, las direcciones tal y como se conocen en la vida real no se reflejan en la aventura, y a veces al salir por una dirección vuelves a la misma localidad... o al ir en una dirección y luego en la contraria, no regresas a donde supones que deberías regresar.

Visto esto podríamos deducir que hacer un mapa es innecesario o una pérdida de tiempo; pero esto es un error. Si no tienes mapa, te darás cuenta de que pronto estarás perdido, cuando dejes un objeto te costará mucho volver a encontrarlo (si es que lo encuentras). Habrá seguro habitaciones que no descubrirás. Cada vez que llegues a un laberinto... será casi para suicidarte, etc.

Visto esto, aclararé que no voy a meterme en polémicas de si un laberinto es útil, necesario, suficiente, indispensable o todo lo contrario en una aventura; esto lo dejaré para los polémicos. Yo voy a hablar de tipos, soluciones, posibilidades al crear y posibilidades al salir de un laberinto ya existente, porque aún hay tipos que nunca han sido llevados a la práctica.

El primer punto en el que fijaré mi atención, por ser el más trivial, es si un laberinto tiene dos salidas (entrada y salida) o más de dos, en cuyo caso el asunto se complica.

A este respecto, tengo un amigo que mapea el laberinto completamente y luego, cuando está seguro, borra las direcciones innecesarias, y si sólo es de entrada/salida, apunta las direcciones que tiene que teclear para ir de una a otra y viceversa, que no siempre han de ser contrarias, como veremos.

Si el laberinto tiene dos salidas, será "de paso", típico de aventuras lineales, aquellas en las que para seguir adelante hay que abrir una puerta o resolver un problema.

Si tiene más de dos salidas puede no ser lineal, y generalmente será una macroaventura O aventura abierta, en la puedes moverte en principio y desde el principio por una amplia zona de mapa.

José Javier Garza

# PASATIEMPOS

sor AMON, dios del HULA-HIOE

ES . SS E

 $\overline{7}$ 8 9 10 11 12 13 14  $\mathbf{1}$  $\mathfrak{D}$ 3 ◢ 5 6 1  $\overline{2}$ 3  $\overline{\mathbf{A}}$ 5 6  $\overline{7}$ 8  $\Omega$  $10$ 

#### HORINZOTALES:

1 Director de una prestigiosa companía española de aventuras de ordenador. 2.- Nombre del metal precioso del que está hecha la pepita en la 2a parte de la Aventura Original.- Objeto con el que cazamos el ratón en Abracadabra. 3.- Reptil que nos impide el paso en la 2a parte de la Aventura Original y que espanta con el pájaro. Al revés: nota musical que coincide con la segunda nota del hechizo de aperura en Loom. 4.- Big Turk (Cozumel) lo es por sus riquezas.- Compañía Americana autora del Larry. 5.- Verbo superu sado en cualquier aventura conversacional. Al revés: Sustancia con la que nos untábamos la cara en Ke Rulen los Petas para conseguir que el KKK nos persiguiera. 6.- Al revés: Símbolo del cobre.- Al revés y en primera persona: Lo que debe hacer constantemente Don Quijote en la primera parte del juego si no quiere desfallecer. Así se queda Igor (Ke Rulen los Petas) cuando Mulo le pisa el pie. Alre vés: Nota musical que coincide con la se gunda nota del hechizo de transcendencia de Loom. 7. Chip activador positróni co (La Aventura Espacial). Una rubia en

Larry I nos hace eso en la cama del Hotel cuando creiámos que ya ibamos a perder la virginidad. 8. El extraterre tre. - Nota musical que coincide con la cuarta nota del hechizo de apertura en Loom. Al revés: lo que había que pedir en la segunda parte del Megacorp para conseguir dinero. 9. Alrevés: Tipo de juego al que pertenecen los D 8, D y AD 8 D. - Una de las cosas que se pueden hacer en los urinarios de la segunda parte de la Guerra de las Vajillas. - Al revés: Capitán Galáctico (La Aventura Espacial). 10. Recipiente de líquidos Bebible (La Aventura Es pacial) - Lo que hay que hacer con el Yann'arrr que tiene la pata mala (primera parte del Megacorp). - Vocal doble. VERTICALES

1. Al revés y en plural: De éso teníamos que tirar para desplazar el muro del sur y poder entrar en el cubil de Saligia (primera parte del Abracadabra). Al revés: Nota musical que coincide con la cuarta nota del hechizo de apertura en Loom. 2. Terminación verbal Nombre de la Diosa del Amor que nos proporciona el maestro (Cozumel). 3.- Insecto que en Abracadabra sirve de alimento a la tarántula y que caza por nosotros el bueno de Trock.- Al revés y en singular: Lo que nos proporciona el maestro en La Diosa de Cozumel cuando le damos al zapote. 4. Al revés: Extremo del puño de la espada. 5. Entrega. Al revés: Robot de Mantenimiento e Información (La Aventura Espacial). 6. Negación. 7. Al revés: Lugar de juego donde Larry iba para aumentar su capital jugando a las cartas o a los Fruit Machine (Larry I) 8. Al revés: Cualquier persona hace eso si juega con un programa tan divertido como el Maniac Mansion. Jabato quiere a Claudia, la ( ¿?). 9. Nombre de letra. Al revés: Nombre del animal del que son las cabezas que adornan las paredes del castillo de Burgentels (Abracadabra) 10. Al revés: Policía secreta del general Charoen (Ke Rulen los Petas) Uno de los ingredientes del Bálsamo de Fierabrás (segunda parte del Don Quijote). 11. Animal del que sale huyendo el judío en Ke Rulen los Petas. Metal precioso. 12.- Siglas de la primera aventura conversacional que AD lanzó al mercado. Ante Meridiem. 13. Tipo de revista infantil al que pertenecen los protagonistas de una aventura conversacional distribuida por DRO SOFT. Utensilio que Indiana Jones domina a la perfección. 14. Pretigiosa compania espanola creadora de programas gráfico conversacionales. Director del mejor fanzine del mundo.

## **FL CRUZADO.** Este número: CREADORES

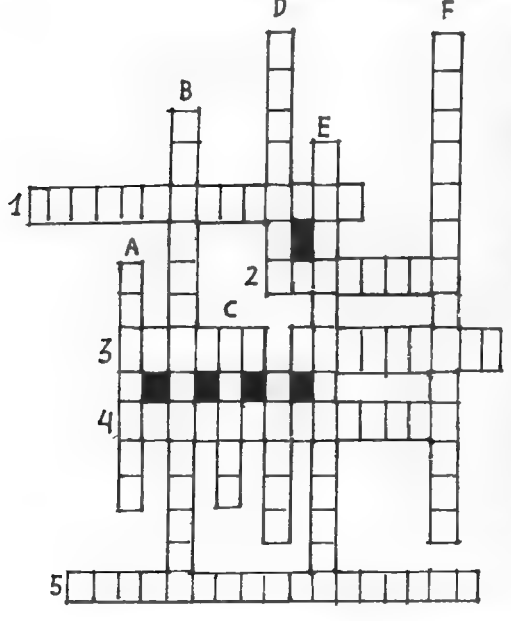

#### HORIZONTALES:

1.- Programador de Megacorp. (2 palabras) 2. - Al revés: Programador de la Diosa de Cozumel (Apellido). 3.- Al revés. Autor de la portada de Megacorp. - Programador de Ke Rulen los PEtas (Apellido). 4.- Autor de la Portada de la Guerra de las Vajillas (2 palabras). 5.- Uno de los grafistas de AD (3 palabras).

#### VERTICALES

A.- Al revés: Autor de los dibujos de la Diosa de Cozumel (Apellido). B.- Autor de Zipi y Zape (3 palabras). C.- Grafista que intervino en Jabato de 8 bits (Apellido) D.- Uno de los grafistas de AD (Apellido) - Al revés: Autor de Don Quijote y Abracadabra. E.- Guionista de AD (2 palabras) F- Programador de Jabato (2 palabras)

JERO CI PICI

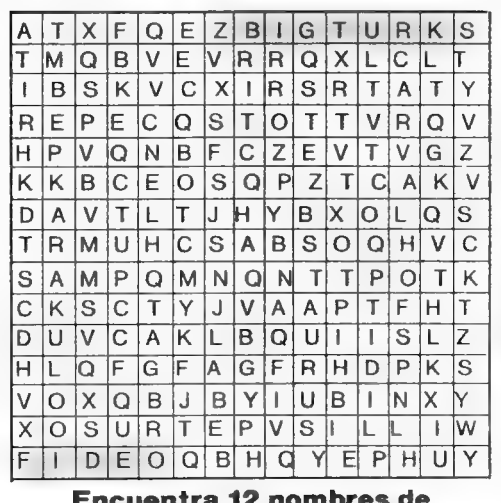

SOPA DE LETRAS

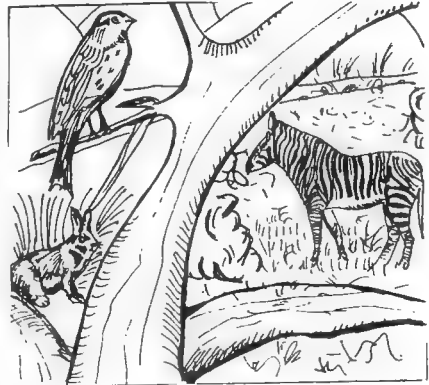

Encuentra 12 nombres de ¿Qué te parece la subida del personajes de aventuras. precio del fanzine?

25

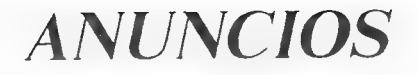

- Quisiera ponerme en contacto con todos los socios del CAAD, preferiblemente (aunque no es imprescindible) aquellos que sean usuarios de Spectrum o Amiga y/o les gusten los wargames y juegos estratégicos en general.

Carlos Ferrero Martín Avd. Tres Cruces, 29, 60 C 49004 ZAMORA

- Máster del MERP en "prácticas" solicita ayuda a jugadores con cierta experiencia en el mismo. para superar ciertas "lagunas". También me gustaría organizar unas jornadas de ROL en VIVO, por lo que agradecería todo tipo de información sobre como encontrar las reglas que rigen dichos eventos. Me podéis encontrar en casa partir de las 21:30.

Manu Márquez Sarrikobaso, 28, P C Algorta 48990 BIZKAIA Tel. (94) 469 83 29

- Me gustaría contactar con aficionados al rol de toda España, para intercambiar juegos, módulos, suplementos y ayudas de juego, etc. No importa el juego que poseas. Mi dirección es: Juan Carlos Matos Franco San Miguel, 4, 50 A 49002 ZAMORA

- Compro aventuras inglesas para el Amiga. y deseo ponerme en contacto con aventureros usuarios del Amiga. Lamar o escribir a: Marc Sanvicens Puig Enriqueta Paler. 6, 1. 1 Figueres 17600 GIRONA Tel. (972) 67 16 28

- Soy profesor de Lenguaje en 2a etapa de EGB y creo firmemente que las aventuras son un recurso muy interesante para trabajar diversos aspectos lingúisticos; tanto la resolución de las mismas como el intento de escribir alguna nueva con los alumnos (aunque sólo se pudiera llegar a la "fase de papel" o sea, del guión). Me gustaría que si alguno de vosotros, amigos aventureros, tenéis alguna sugerencia, habéis realizado o estáis realizando alguna experiencia o.. lo que sea. os pusierais en contacto conmigo. Mis datos son:

Rogelio Villelas Bona ST. PAUL'S SCHOOL Avd. Pearson. 45 08034 BARCELONA

- Estoy interesado en ponerme en contacto con aquellos socios que gusten de las aventuras para PC, especialmente las animadas de Sierra, Lucasfilm. etc. Podéis escribir a JAPS

"el genuino". Juan Antonio Pesudo Soriano Plaza Pedro Cornel, 2. 3C- Almassora CASTELLON

- Tengo las siguientes aventuras COZUMEL, JABATO. AVENTURA ORIGINAL, ZIPI Y ZAPE, CARVALHO <sup>y</sup>DON QUIJOTE. Estoy buscando EL ENIGMA DE ACEPS y LA ISLA DEL TESORO. Si alguien las tiene (PC 5 1/4 6 3 1/2) o cualquier otra aventura ya descatalogada, que me escriba o me llame, pagaría bien. Mi dirección:

Carlos Martínez Aguirre Avd. Manzanares. 68. 7" b 28019 MADRID Tel. (91) 469 73 32

26

## MODOS DE PAGO DE LA SUSCRIPCION DEL CAAD

A continuación están explicados los métodos de suscripción al CAAD, junto a sus ventajas e inconvenientes. Al final de cada uno se indica qué es lo que pagáis en cada concepto. Si pese a ello tenéis alguna duda, mandadme una carta y trataré de explicarme mejor.

1- GIRO POSTAL: El más habitual y el que recomiendo que uséis. Debes desplazarte a una oficina de Correos, y mandar allí un giro postal por el importe de la suscripción, a lo que deberás añadir la tasa que cobra Correos por usar sus servicios. Suscripción + tasa.

2- CONTRA REEMBOLSO: El más cómodo, pero también el más caro. Te limitas a pagar la cuota al cartero al recibir el primer fanzine de esa suscripción. Es el más caro por que los derechos de Correos son más elevados que en un giro postal, y porque es bastante trabajo para el que lo manda. Suscripción + tasa + 100 pesetas.

3- TALON EN CARTA: Es el método más barato, y el menos complicado. Simplemente, pon un talón al portador, o a nombre de Club para más seguridad, en una carta y mándalo a nuestro apartado. Suscripción + 30 pesetas (sobre y sello).

4- DINERO EN CARTA: Este método NO está contemplado entre los modos de suscripción, entre otras cosas porque está prohibido por Correos, y el dinero interceptado por ellos no es devuelto ni notificado al remitente (ni al destinatario), por lo cual el club no se responsabiliza de los envíos asi efectuados.

# Retazos de la Eventura

Una nueva sección (caramba, este fanzine hará historia...) que se dedica por entero a reflejar el modo en que los socios ven la aventura, generalmente a través de dibujos, como en éste número, pero donde también tienen cabida frases, ideas y aquello que consideréis apropiado. ¡Espero vuestras colaboraciones!

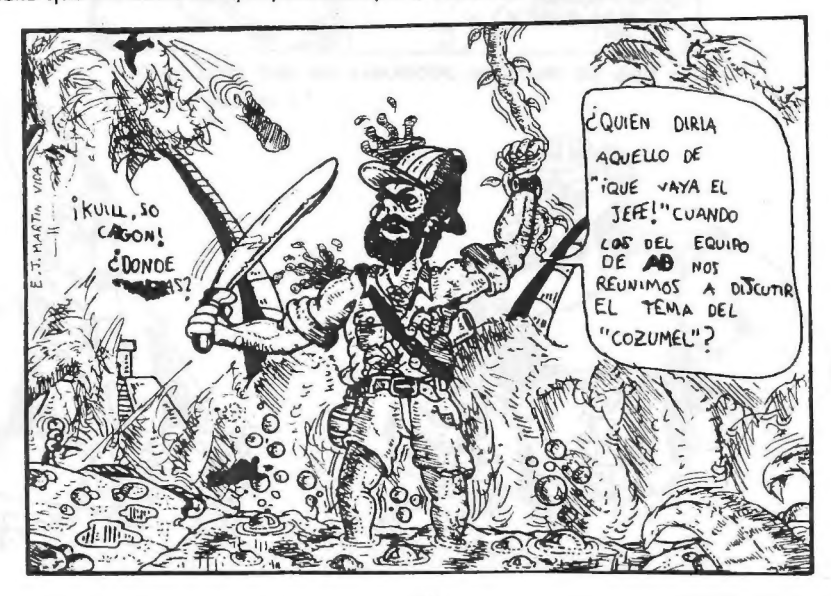

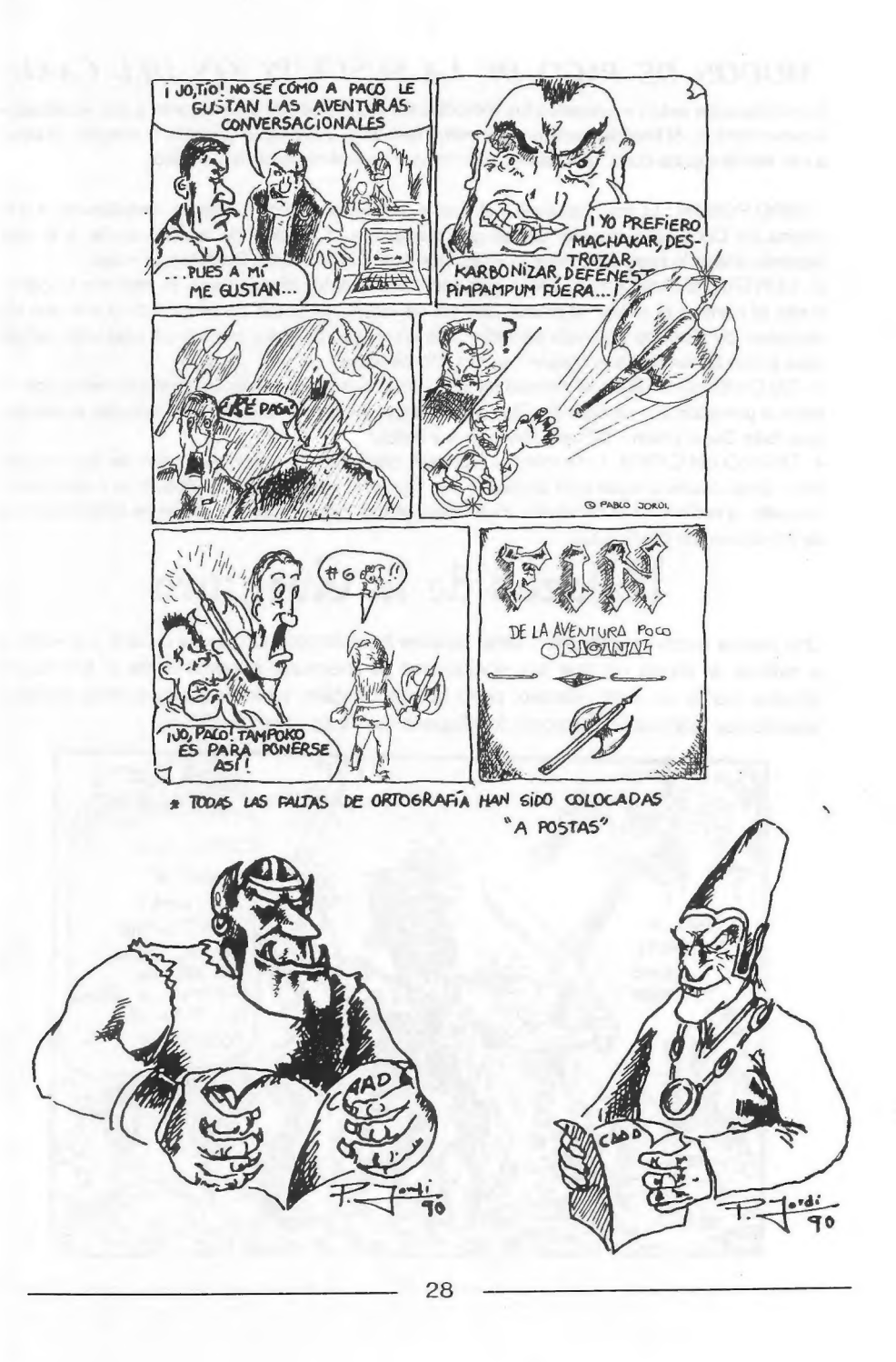

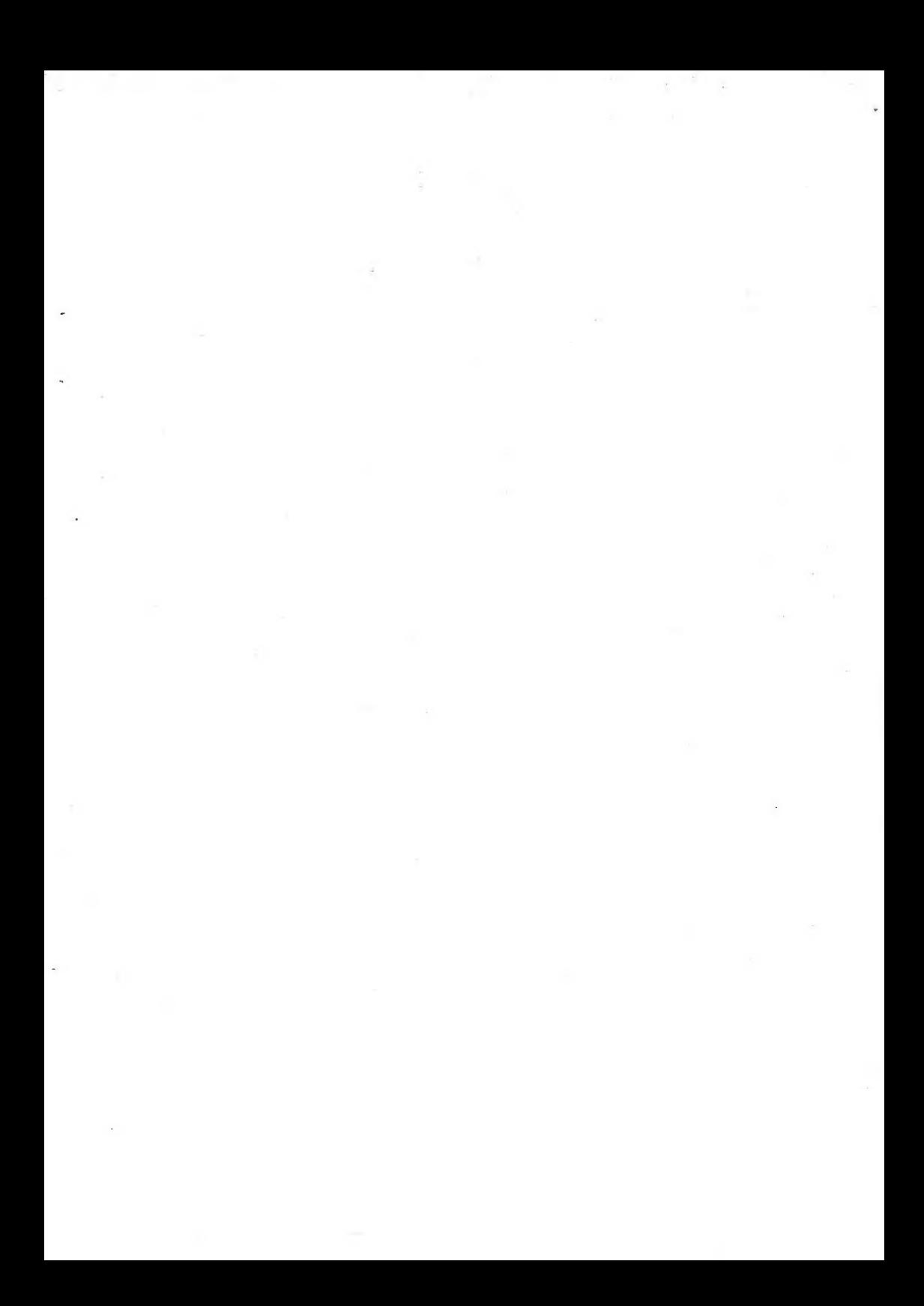

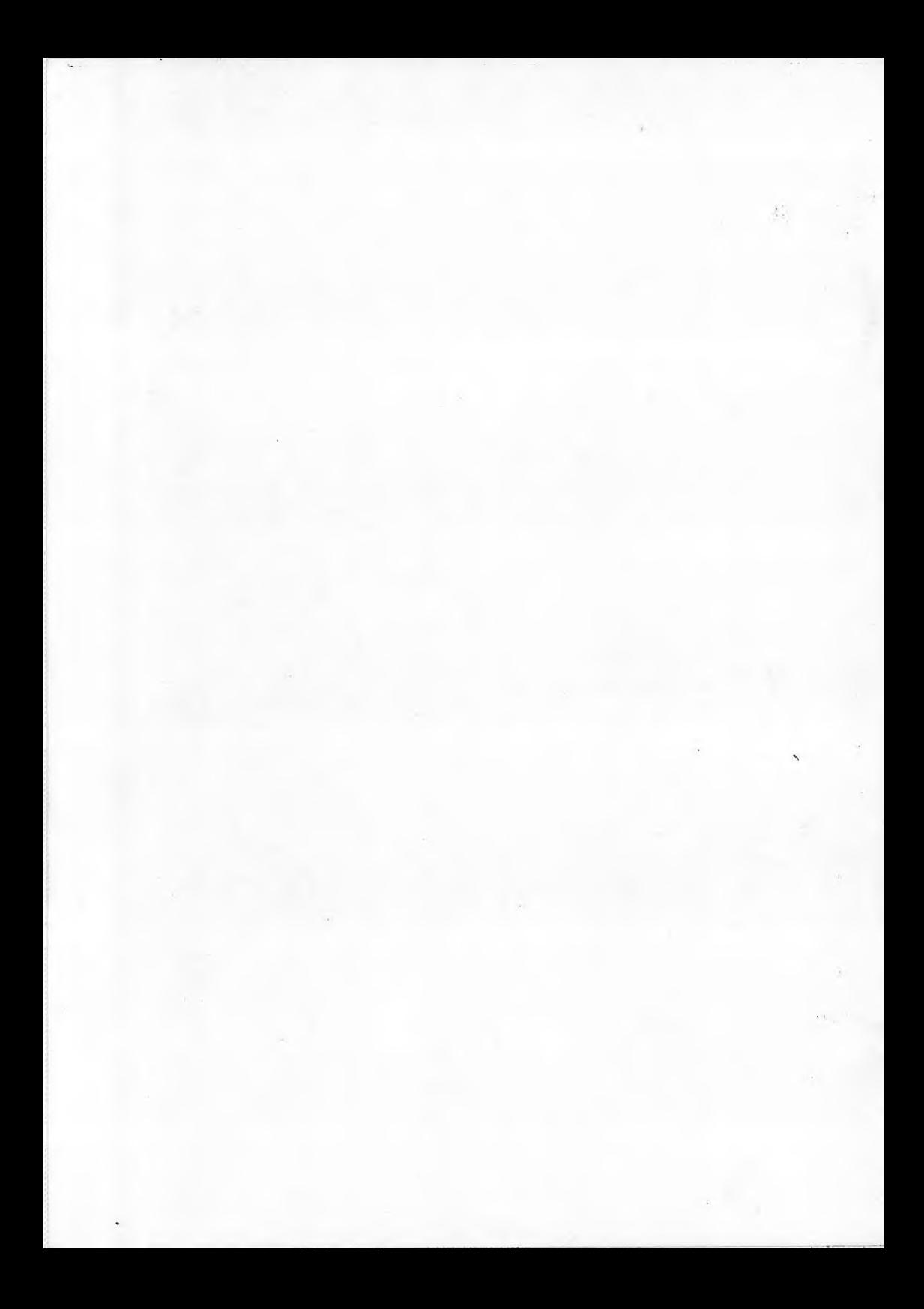